## **Forecastfox Enhanced Crack [April-2022]**

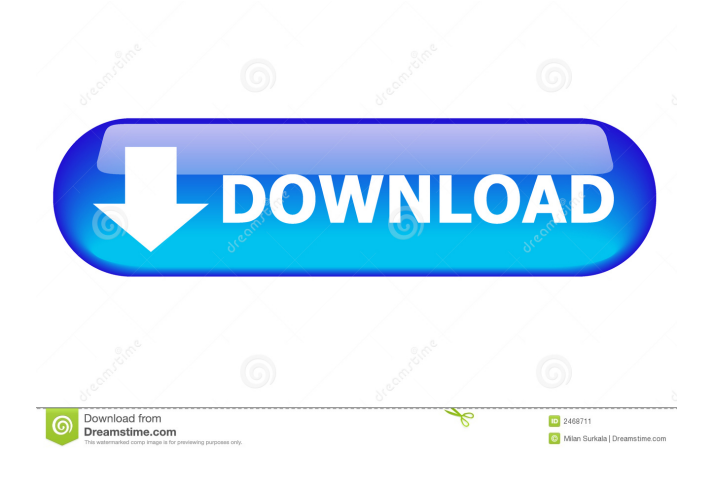

### **Forecastfox Enhanced Crack**

This is a longer, much better version of the popular Forecastfox extension by Jon Stritar and Richard Klien. Forecastfox Enhanced will add 12 improved radar images for US locations and 4 for international locations and the ability to supply a URL to use images from other sites. It also allows for pausing, restarting and setting the frequency of automatic updates and disabling the progress meter. All of the other amazing features of this extension are by Jon and Richard. NOTE: If you use ZoneAlarm firewall, the animated images will not work until you disable ad blocking in ZoneAlarm. Browse extension install page: Latest version: Downloads: Quick links: Forecastfox has been updated with new radar images for international locations and locations in the US. Forecastfox also now has a total of 13 radar images available. \* New Features: \* New international locations \* New US locations \* NWS centers available \* New weather image types \* Updated radar image resolution \* Improved Feregina Scripts \* Minor bug fixes Want to help out? If you have experience with javascript, html, or php you can submit a ticket with an example site to be added. By using this site, you agree to the Terms and Conditions and Privacy Policy. JavaScript must be enabled in order for you to use Knowledgebase Manager Pro. However, it seems JavaScript is either disabled or not supported by your browser. To use Knowledgebase Manager Pro, enable JavaScript by changing your browser options, then try again. Learn more.House fire Alexis in the summer of 2018 Alexis in the summer of 2018 When I received my uncle's phone call asking me to fly down to meet him and his niece in his new home, I was thrilled. I knew him as a sweet-spirited kind of man who enjoyed spending time with my family and visiting our home. I'd

#### **Forecastfox Enhanced Crack + Serial Key**

\* Home Page - Forecastfox homepage. \* Update Details - The details of the update being checked for. \* Version - This is the current version of Forecastfox. \* URL - The URL where the information was obtained from. \* Radar Type - Radar image type. \* Site - The site of the radar image. \* Radar Image - The radar image itself. \* Queries - A list of up to 10 queries for the site. \* Query Results - A list of the

queries that returned data. \* Normal Radar - This is the normal radar image for the site. \* Current Radar - This is the current radar image for the site. \* Zoom - This is the amount of zoom you see in the radar image. \* Zoom Amount - This is the amount of zoom you see in the radar image. \* Low Zoom - This is the low zoom in the radar image. \* Mid Zoom - This is the mid zoom in the radar image. \* High

Zoom - This is the high zoom in the radar image. \* Rebuild Frequency - The frequency in which you wish to update the images. \* Build Time - The time since the last build for the images. \* Show Progress

- This is to show the progress in updating the images. \* Update Today - This is to check if you need to build the images for today. \* Check Today - This is to check if you need to build the images for today. \* Use Old Imgs - This is to allow the server to use old images. \* URL - This is to allow you to choose another URL to load the images. \* Old Imgs - This is to allow the server to use old images. \* Disable Daily Check - This is to disable the daily update check. \* Enable Daily Check - This is to enable the daily update check. \* Start Check - This is to start the daily update check. \* Check Now - This is to check if you need to build the images for today. \* Clear Check - This is to clear the current checks and set a new start time. \* Check Next Week - This is to check if you need to build the images for next week. \* Build Site - This is to build the images for the site you chose. \* Don't Update Site - This is to disable the build site option. \* Done - This is to confirm the update was completed. \* Cancel - 1d6a3396d6

## **Forecastfox Enhanced Torrent [Mac/Win]**

Forecastfox Enhanced is a free Firefox addon that allows you to have enhanced visualization of the weather at your current location. The addon can be used in combination with the free Forecastfox browser extension to visualize the weather, as well as provide further information and advice. Recently Viewed Products: User Reviews of Forecastfox Enhanced Excellent and simple to use addon. Posted by AMC on 02/07/2016 A must have Posted by bres on 07/12/2014 Forecastfox Enhanced Great app highly recommended Posted by f-f on 05/29/2014 Forecastfox Enhanced WOW this is a great app, I am amazed how well it works. I have tried other weather apps and this is the only one that works well. I have used other weather apps and while there are some that do work there is not one that does it right like this. I would recommend this to anyone. Posted by NewYorker on 05/23/2014 Forecastfox Great Addon Posted by Admin on 04/15/2014 Forecastfox Great Addon Posted by Woodland ranger on 12/29/2013 Forecastfox Enhanced This is a great addon and very easy to use. I used to use my mobile phone for my location but I found the mobile phone battery would drain fast when the weather app on my phone needed frequent updates to display the weather and would work on cellular data. Forecastfox allows you to view a map of current weather conditions and enables the user to be notified when the weather changes. My children and I love the way Forecastfox Enhanced works. Highly recommended. Posted by cuddlebug on 10/17/2013 Forecastfox Best of the best Posted by Bad News Bears on 09/26/2013 Forecastfox Great and easy to use. Posted by Mrs. Yeoball on 08/29/2013 Forecastfox Wow great addon, easy to install. Posted by sparky007 on 08/29/2013 Forecastfox best! Posted by sparky007 on 08/29/2013 Forecastfox I love this add on. Everything about it is awesome. Posted by C0ontrol on 07/24/2013

#### **What's New in the?**

Disclaimer: Some contents are modified from Forecastfox, All trademarks or copyrighted material mentioned here belong to their respective owners. A later version of Forecastfox also added support for the forecastfox.websense plugin, allowing you to display forecastfox images in the form of pan and zoomable maps with the data coming from the Websense Cloud service. Features: Skipping between radar views of city and county for each day or week. Customization of images in Forecastfox with the ability to change the colors, borders, and fonts. Feedback from Forecastfox and all the maps is collected and updated automatically. No need to login or modify a profile. Web Site Support: Installation: Unzip the downloaded zip file to a folder on your computer. Open FireFox, click on the FireFox icon in the taskbar at the bottom of your screen, then click on "tools" In the menu window, go to "extensions" and click "Addons" In the window that opens, navigate to the folder that you unpacked the zip file into and select "forecastfox-extensions-for-firefox.xpi" Press the "install" button and close the window FAQs: 1) Do I need to install anything in my firewall? Yes, you need to have FireFx installed and allow traffic on port 80 (i.e., accept requests to the forecastfox.net server) 2) Can I update the extension manually? Yes, you can download the newest version directly from the forecastfox.com web site. 3) Can I pause updates? Yes, if you go to the configuration menu and select "autoupdate" and then "pause updates", your extension will not download any updates for a certain period of time. 4) Will my images update automatically? Yes, they will be updated every two hours and the newest version will be downloaded. 5) Can I access my account from anywhere? Yes, you can change your login credentials from the "extensions" menu. 6) What are the ads? These ads are part of the forecastfox.com web site, so you are encouraged to view the forecastfox.com web site at the same time you view the extension. 7) Can I change the data source? Yes, as long as you have an XML document in the same folder as the forecasts.ini file, you can update it to point to a different URL to provide updated forecast data. 8) What kind of XML document is this? The XML document is used to store the forecast data and its location is: "forecasts.xml" in the folder you extracted the zip file to

# **System Requirements For Forecastfox Enhanced:**

CPU: Intel® Core i3-2100 3.1 GHz/AMD Phenom II X4 940 3 GHz RAM: 4 GB RAM OS: Windows XP, Windows 7, or Windows 8 64-bit Free hard disk space: 100 MB free space Graphics: ATI Radeon HD 7850 and Nvidia GTX 660 or higher, Nvidia GTX 660 Ti and higher, Nvidia GTX 750 Ti and higher, Nvidia GTX 970 and higher, Intel HD 4000 SAT

[https://x-streem.com/upload/files/2022/06/p7bGcQ2PDP52cEgbPJjH\\_07\\_bea4dda321100cc749a1999](https://x-streem.com/upload/files/2022/06/p7bGcQ2PDP52cEgbPJjH_07_bea4dda321100cc749a19996070aa10e_file.pdf) [6070aa10e\\_file.pdf](https://x-streem.com/upload/files/2022/06/p7bGcQ2PDP52cEgbPJjH_07_bea4dda321100cc749a19996070aa10e_file.pdf) <https://ahmedmostafa.us/wp-content/uploads/2022/06/ariazacc.pdf> [https://socialtak.net/upload/files/2022/06/1IH7dZQPWFDzaeLRzHyN\\_07\\_217a18208fd1d394f782a1](https://socialtak.net/upload/files/2022/06/1IH7dZQPWFDzaeLRzHyN_07_217a18208fd1d394f782a1ba4e45e9ba_file.pdf) [ba4e45e9ba\\_file.pdf](https://socialtak.net/upload/files/2022/06/1IH7dZQPWFDzaeLRzHyN_07_217a18208fd1d394f782a1ba4e45e9ba_file.pdf) [https://confiseriegourmande.be/apache-compress-antlib-crack-serial-number-full-torrent-free](https://confiseriegourmande.be/apache-compress-antlib-crack-serial-number-full-torrent-free-download-pc-windows-latest/)[download-pc-windows-latest/](https://confiseriegourmande.be/apache-compress-antlib-crack-serial-number-full-torrent-free-download-pc-windows-latest/) [https://adjikaryafurniture.com/wp-content/uploads/2022/06/Cetus\\_CWordPad.pdf](https://adjikaryafurniture.com/wp-content/uploads/2022/06/Cetus_CWordPad.pdf) <http://delcohempco.com/?p=2901> <https://silkfromvietnam.com/wp-content/uploads/2022/06/heckpeac.pdf> [https://hanna-kash.ru/wp-content/uploads/2022/06/rain\\_windows\\_7\\_theme.pdf](https://hanna-kash.ru/wp-content/uploads/2022/06/rain_windows_7_theme.pdf) <https://treeclimbing.hk/2022/06/07/videochimerahome-crack-free-download-pc-windows-latest/> <http://nmprayerconnect.org/wp-content/uploads/2022/06/betber.pdf> <https://openaidmap.com/isim-messenger-crack-full-product-key/> <https://ayusya.in/mossawir-lan-messenger-crack-3264bit/> <https://miportalplus.com/wp-content/uploads/2022/06/deewes.pdf> <https://b-labafrica.net/wp-content/uploads/2022/06/lysastei.pdf> <https://www.jesuspiece.cash/wp-content/uploads/2022/06/SmartLaunch.pdf> <http://feelingshy.com/wp-content/uploads/2022/06/balyvaug.pdf> [https://poetbook.com/upload/files/2022/06/F8LnhBNUaH6a3wS94N84\\_07\\_217a18208fd1d394f782a](https://poetbook.com/upload/files/2022/06/F8LnhBNUaH6a3wS94N84_07_217a18208fd1d394f782a1ba4e45e9ba_file.pdf) [1ba4e45e9ba\\_file.pdf](https://poetbook.com/upload/files/2022/06/F8LnhBNUaH6a3wS94N84_07_217a18208fd1d394f782a1ba4e45e9ba_file.pdf) <http://formeetsante.fr/analog4j-free-download-2022/> <https://kjvreadersbible.com/winpm-crack-lifetime-activation-code-download/> [https://topfleamarket.com/wp-content/uploads/2022/06/Bookings\\_Essential.pdf](https://topfleamarket.com/wp-content/uploads/2022/06/Bookings_Essential.pdf)